# Microsoft | Visual Studio

## **Default Keyboard Shortcuts**

## **Search and Navigation**

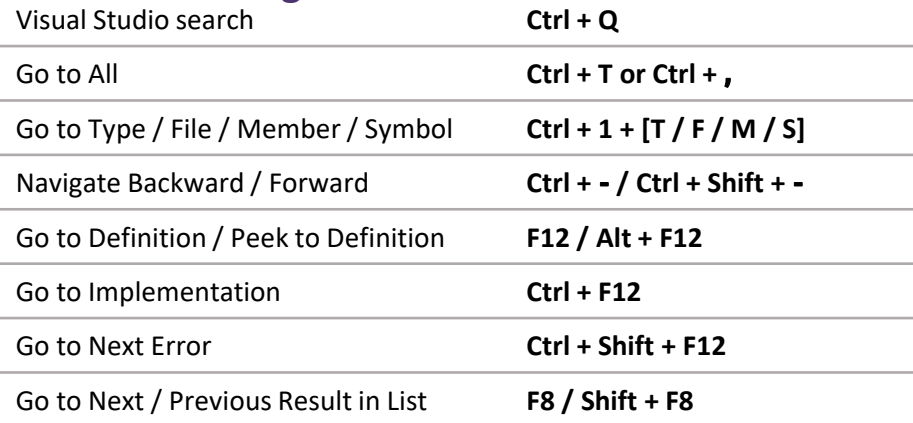

## **Editing and Refactoring**

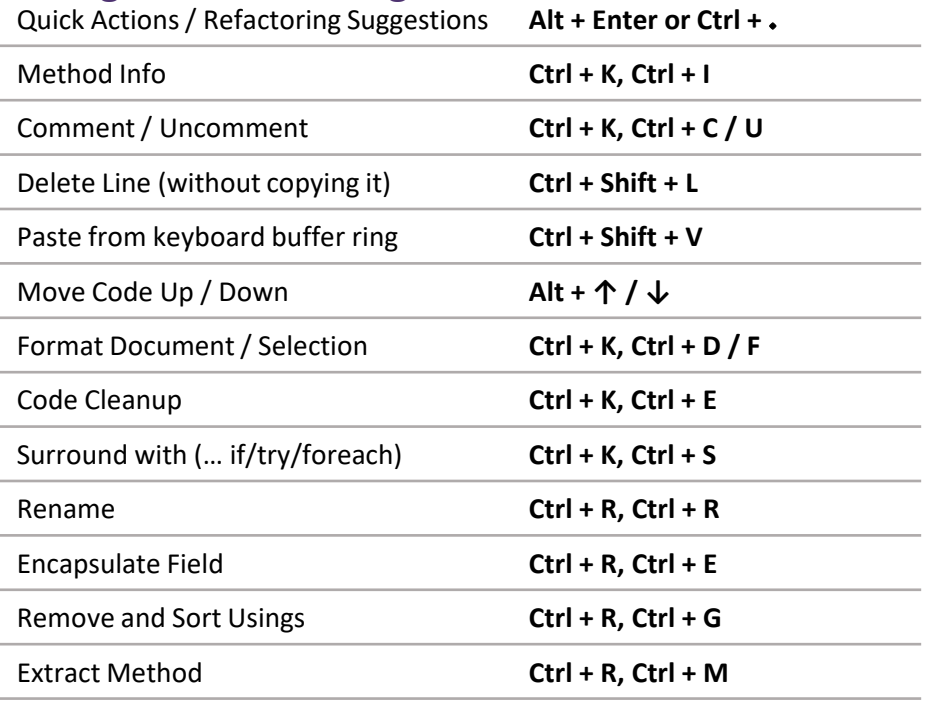

#### **Configure Keyboard Shortcuts:**

Tools → Options; Environment → Keyboard

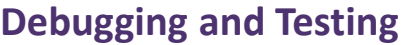

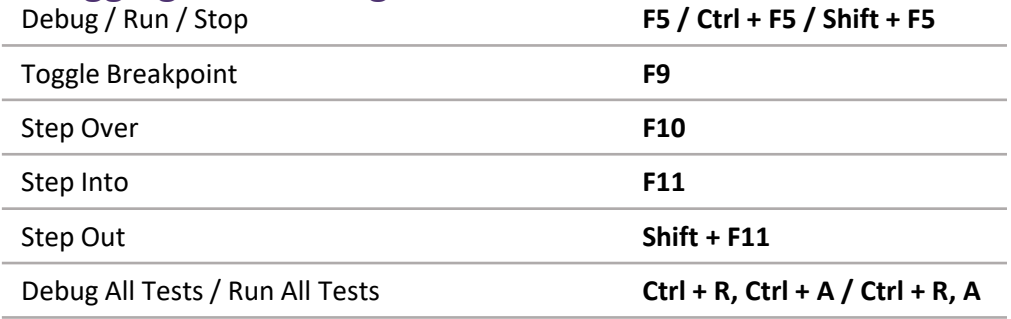

#### **Git**

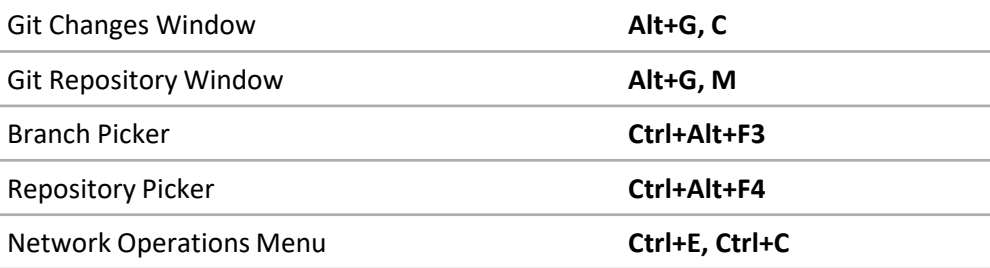

### **Window Management**

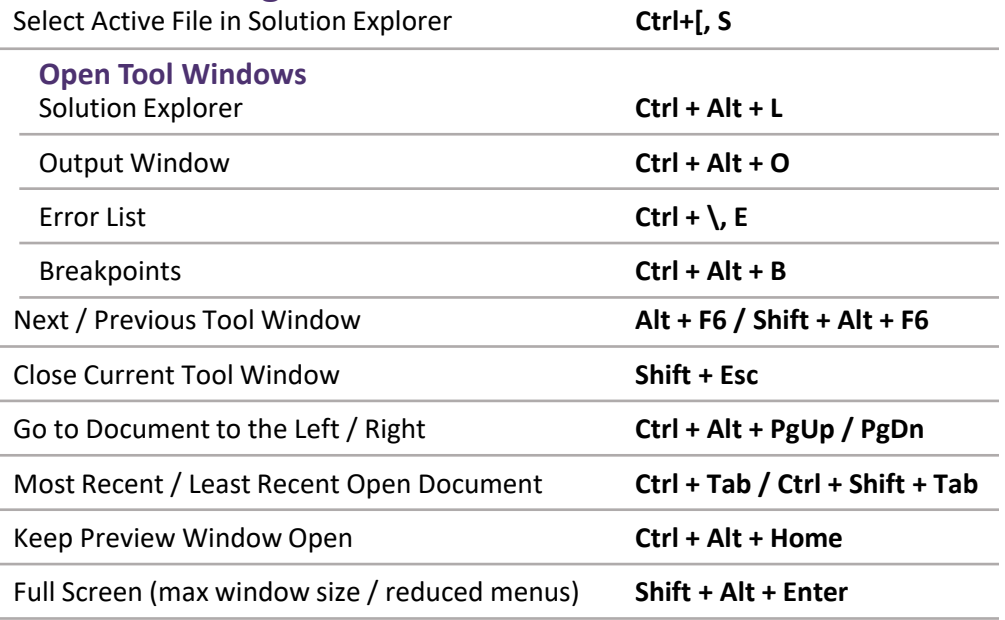